# **KARTA KURSU**

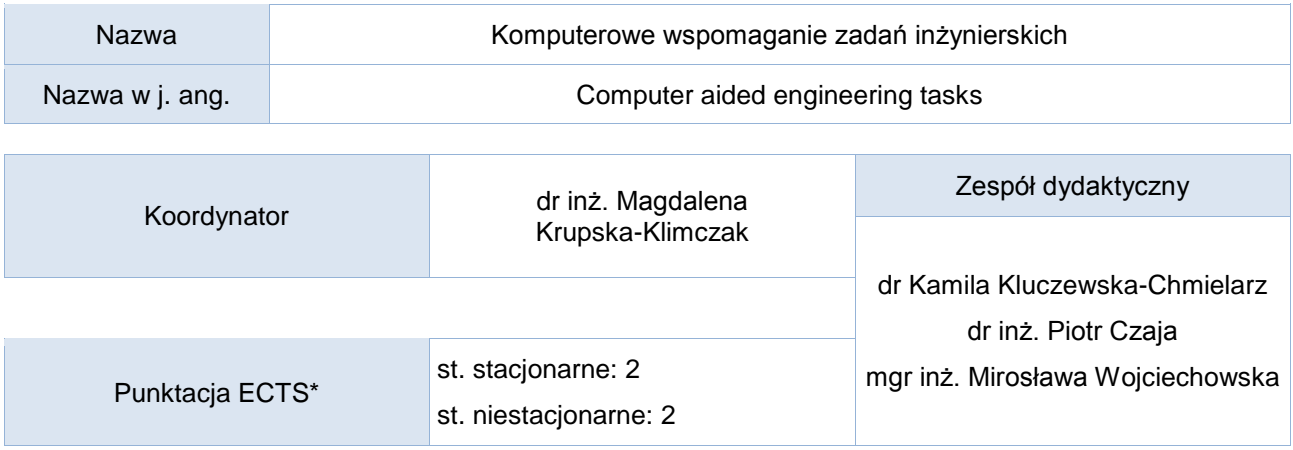

Opis kursu (cele kształcenia)

Celem kursu jest praktyczne zapoznanie studenta z programami graficznymi wspomagającymi realizację projektów inżynierskich.

## Warunki wstępne

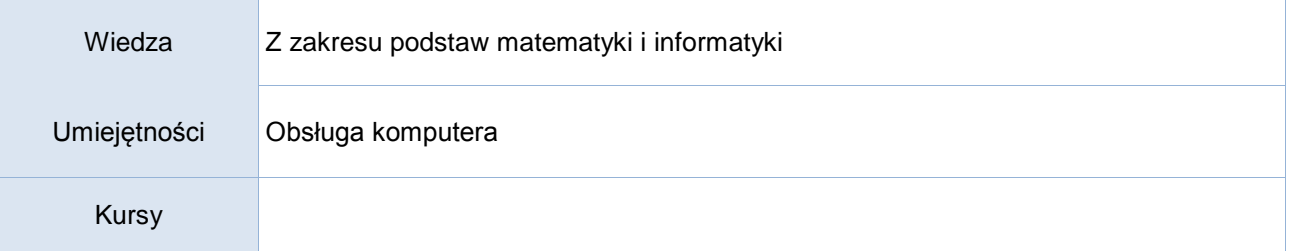

## Efekty uczenia się

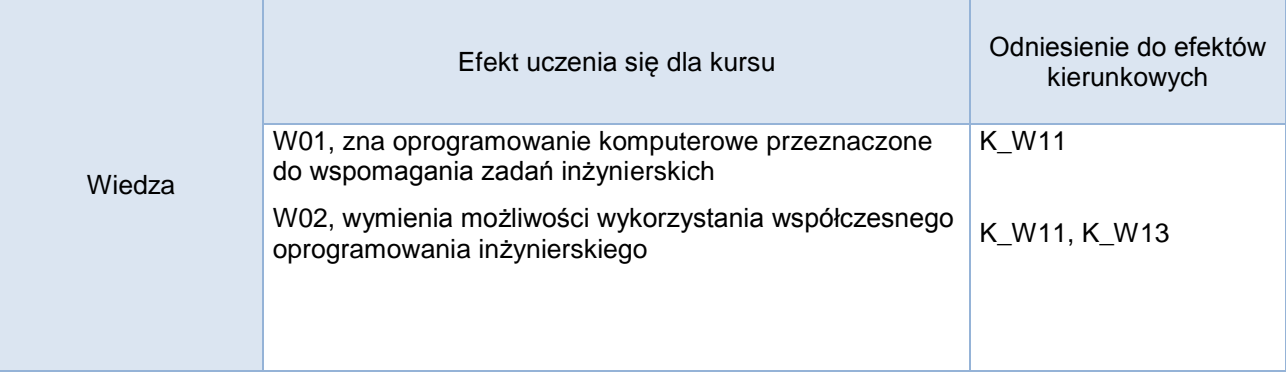

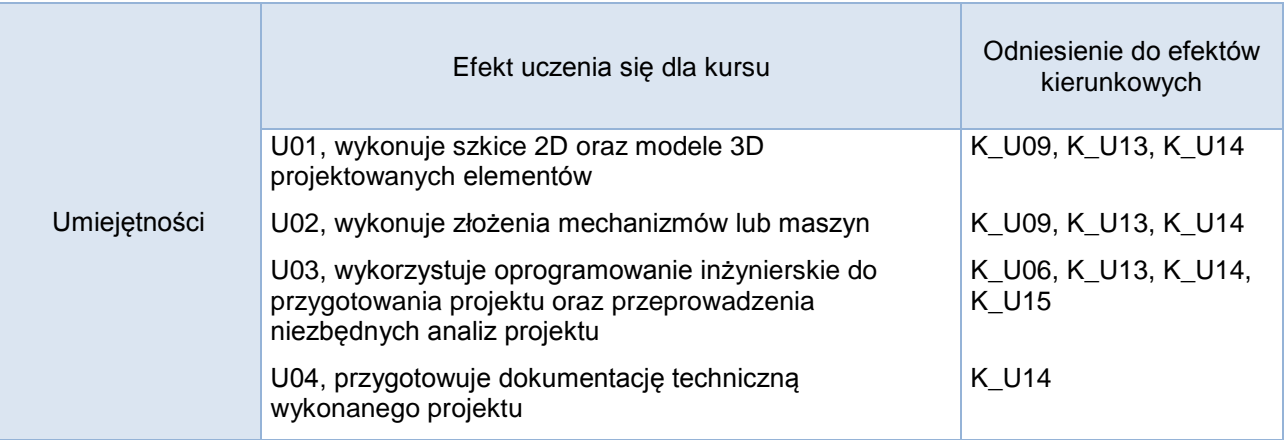

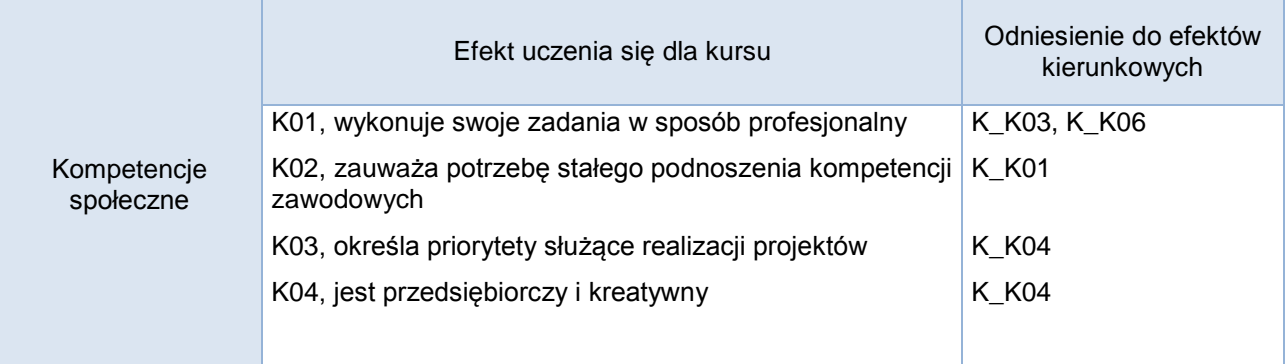

# **Studia stacjonarne**

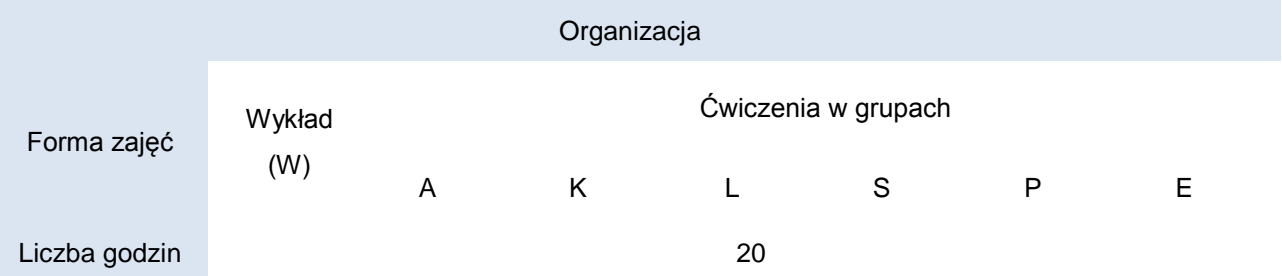

# **Studia niestacjonarne**

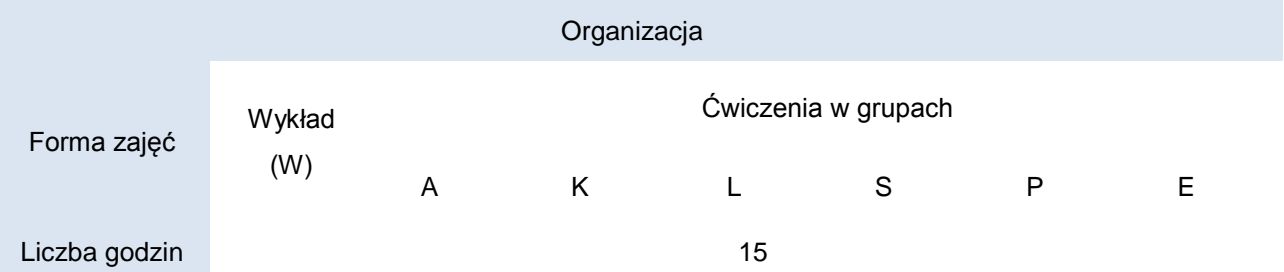

#### Opis metod prowadzenia zajęć

Zajęcia prowadzone są w języku polskim w formie ćwiczeń laboratoryjnych. Na zajęciach, studenci zapoznają się z obsługą programów graficznych, takich jak, Autodesk AutoCAD oraz Autodesk Inventor, które można wykorzystać w celu wspomagania prac inżynierskich (projektowania inżynierskiego). Studenci, pod nadzorem prowadzącego, w trakcie zajęć wykonują indywidualne projekty.

### Formy sprawdzania efektów uczenia się

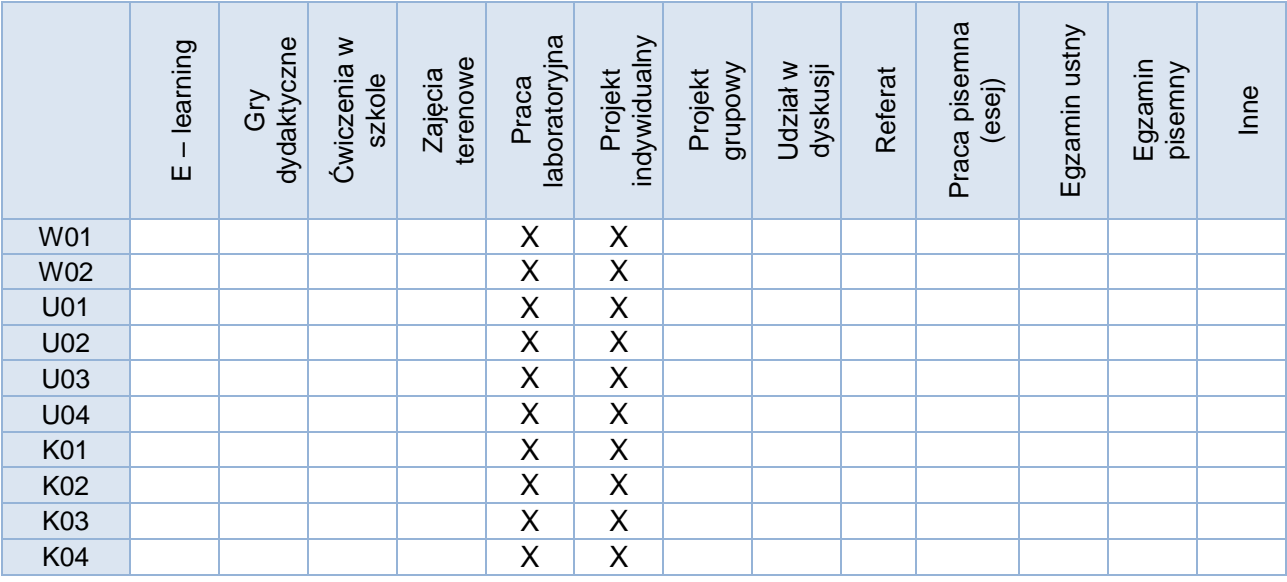

#### Kryteria oceny Ocena końcowa wystawiona jest w oparciu o obecność i aktywne uczestnictwo w zajęciach oraz samodzielne wykonanie indywidualnych projektów.

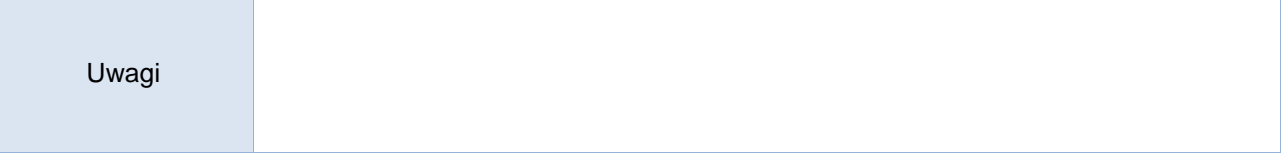

#### Treści merytoryczne (wykaz tematów)

- 1. Podstawowe informacje dotyczące rysunku technicznego.
- 2. Wprowadzenie do programu Autodesk AutoCAD, uruchamianie programu, opis interfejsu. Podstawowe obiekty i ich właściwości, rysunek i jego modyfikacja, napisy, tabele, rysowanie precyzyjne.
- 3. Narzędzia użytkowe: warstwy, bloki, filtry, kreskowanie.
- 4. Rysowanie przestrzenne.
- 5. Wprowadzenie do programu Autodesk Inventor. Omówienie interfejsu programu i podstawowych funkcji.
- 6. Modelowanie obiektów 2D i 3D.
- 7. Tworzenie animacji i dokumentacji technicznej.

Wykaz literatury podstawowej

- 1. A. Pikoń "AutoCAD 2023 PL", Helion S.A., Gliwice 2023.
- 2. G. Dzieniszewski, K. Szwajka "Wspomaganie komputerowe w grafice inżynierskiej z wykorzystaniem programu AutoCAD"., Wydawnictwo Uniwersytetu Rzeszowskiego, Rzeszów 2006.
- 3. A. Jaskulski "Autodesk Inventor Professional 2021 PL/ 2021+/ Fusion 360: Metodyka projektowania"., Wyd. Naukowe PWN, Warszawa 2020.
- 4. B. Noga "Inventor. Podstawy projektowania". Wyd. Helion, Gliwice 2011.
- 5. T. Dobrzański, Rysunek techniczny maszynowy, Wydawnictwo WNT : Wydawnictwo Naukowe PWN, 2019

Wykaz literatury uzupełniającej

- 1. K. Bryła, M. Kowalski "Komputerowe wspomaganie projektowania". Wyd. Pracowni Komputerowej Jacka Skalmierskiego, Gliwice 2009.
- 2. Materiały dydaktyczne firmy Autodesk.
- 3. T. Lewandowski, Rysunek techniczny dla mechaników, Wyd. WSiP, 2018

#### Bilans godzinowy zgodny z CNPS (Całkowity Nakład Pracy Studenta) **studia stacjonarne**

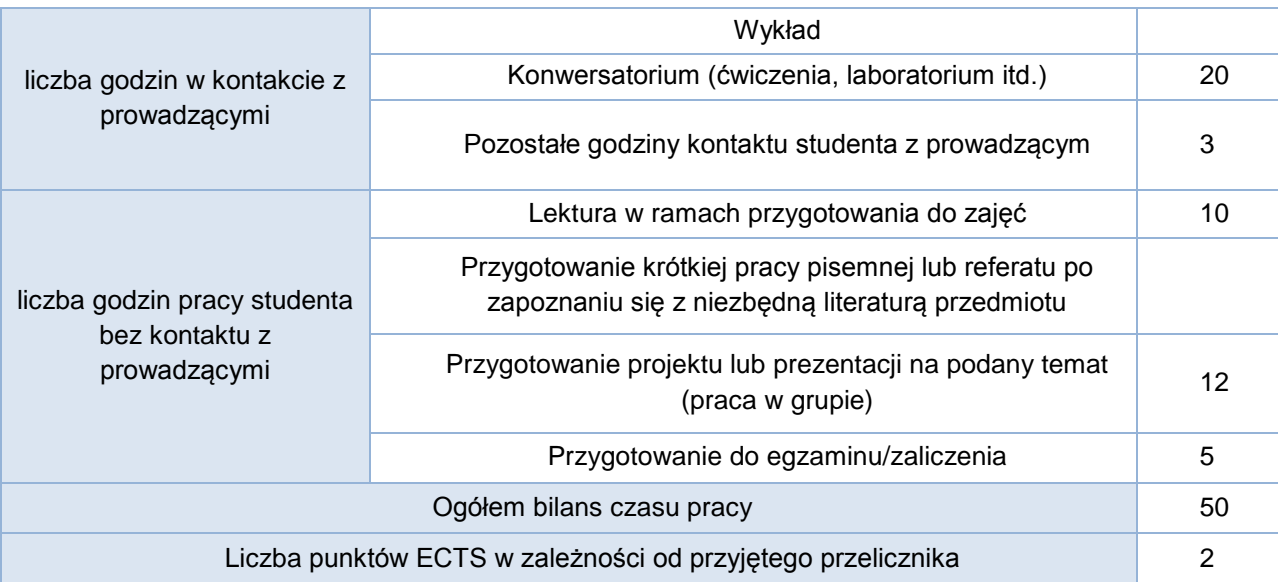

#### Bilans godzinowy zgodny z CNPS (Całkowity Nakład Pracy Studenta) **studia niestacjonarne**

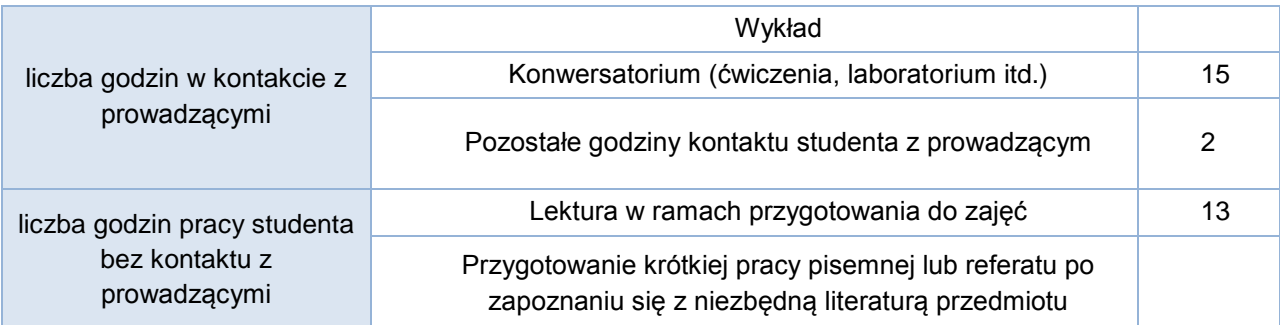

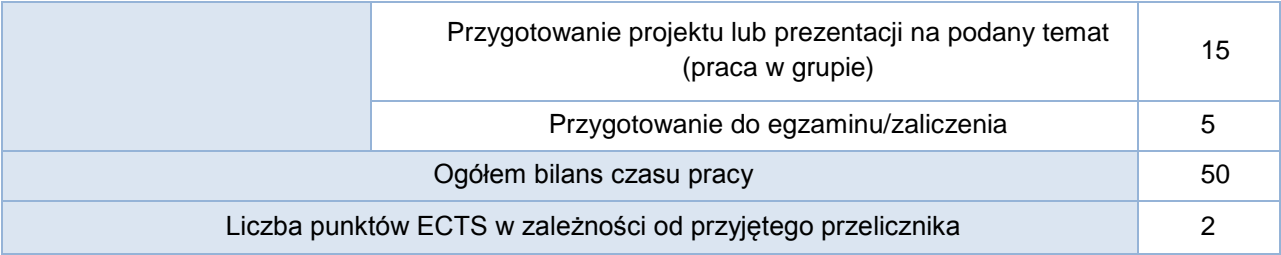